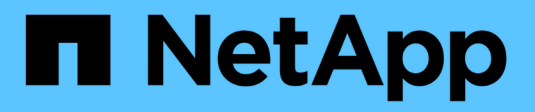

# **Ripristinare i file da una posizione alternativa**

SnapManager for SAP

NetApp April 19, 2024

This PDF was generated from https://docs.netapp.com/it-it/snapmanager-sap/windows/conceptrestoration-of-the-data-from-files.html on April 19, 2024. Always check docs.netapp.com for the latest.

# **Sommario**

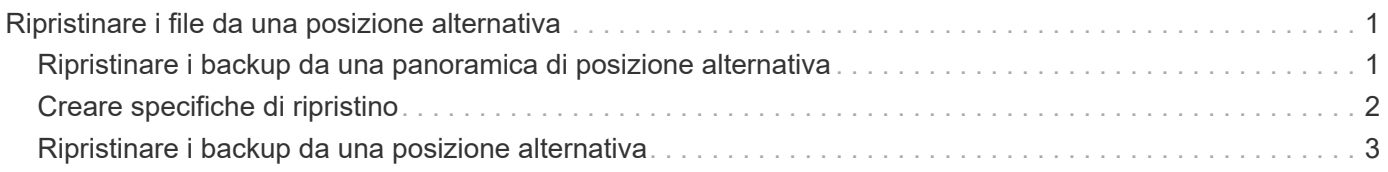

# <span id="page-2-0"></span>**Ripristinare i file da una posizione alternativa**

SnapManager consente di ripristinare i file di dati e i file di controllo da una posizione diversa da quella delle copie Snapshot nel volume originale.

La posizione originale corrisponde alla posizione del file sul file system attivo al momento del backup. La posizione alternativa è la posizione da cui verrà ripristinato un file.

È possibile eseguire il ripristino da una posizione alternativa per ripristinare i file di dati da un file system intermedio a un file system attivo.

Il recovery è automatizzato da SnapManager. Quando si ripristinano file da posizioni esterne, SnapManager utilizza recovery automatic from location comando.

SnapManager utilizza anche Oracle Recovery Manager (RMAN) per ripristinare i file. I file da ripristinare devono essere riconoscibili da Oracle. I nomi dei file devono essere nel formato predefinito. Durante il ripristino dall'area di ripristino flash, SnapManager fornisce il percorso tradotto a Oracle. Oracle, tuttavia, non esegue il ripristino dall'area di ripristino flash perché non è in grado di generare il nome file corretto. Idealmente, l'area di ripristino flash è una destinazione destinata a funzionare con RMAN.

# <span id="page-2-1"></span>**Ripristinare i backup da una panoramica di posizione alternativa**

Per ripristinare un backup del database da una posizione alternativa, attenersi alla seguente procedura, ciascuna delle quali è descritta più avanti in questa sezione.

- Eseguire una delle seguenti operazioni, a seconda del layout del database e dei fattori da ripristinare:
	- Ripristinare i file di dati richiesti da nastro, SnapVault, SnapMirror o qualsiasi altro supporto su qualsiasi file system montato sull'host del database.
	- Ripristinare il file system richiesto e montarlo sull'host del database.
	- Connettersi ai dispositivi raw richiesti presenti nell'host locale.
- Creare un file XML (Extensible Markup Language) con specifica di ripristino che includa le mappature richieste da SnapManager per il ripristino dalla posizione alternativa alla posizione originale. Salvare il file in una posizione a cui SnapManager può accedere.
- Utilizzare SnapManager per ripristinare e ripristinare i dati utilizzando il file XML delle specifiche di ripristino.

### **Ripristino dei dati dai file**

Prima di eseguire il ripristino da una posizione alternativa, è necessario ripristinare i file necessari da qualsiasi supporto di storage e ripristinare i file da applicazioni come SnapVault o SnapMirror su un file system montato sull'host locale.

È possibile utilizzare l'operazione di ripristino da una posizione alternativa per copiare i file da un file system alternativo a un file system attivo.

È necessario specificare le posizioni alternative da cui ripristinare i file originali creando una specifica di ripristino.

### **Ripristino dei dati dal file system**

Prima di ripristinare i dati da una posizione alternativa, è necessario ripristinare il file system necessario e montarlo sull'host locale.

È possibile richiamare l'operazione di ripristino da una posizione alternativa per copiare i file da file system alternativi a file system attivi.

Per eseguire questa operazione, è necessario specificare i punti di montaggio alternativi da cui ripristinare i punti di montaggio originali e i nomi delle copie Snapshot originali creando un file di specifica di ripristino.

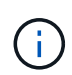

Il nome della copia Snapshot è un componente necessario perché lo stesso file system potrebbe essere bloccato più volte in una singola operazione di backup (ad esempio, una volta per i file di dati e una volta per il file di registro).

# <span id="page-3-0"></span>**Creare specifiche di ripristino**

Il file delle specifiche di ripristino è un file XML che contiene le posizioni originale e alternativa da cui è possibile ripristinare il file. SnapManager utilizza questo file di specifica per ripristinare i file dalla posizione specificata.

## **A proposito di questa attività**

È possibile creare il file delle specifiche di ripristino utilizzando qualsiasi editor di testo. È necessario utilizzare un'estensione .xml per il file.

#### **Fasi**

- 1. Aprire un file di testo.
- 2. Immettere quanto segue:

```
<restore-specification xmlns="http://www.netapp.com">
```
3. Inserire le informazioni di mappatura dei file utilizzando il formato mostrato nell'esempio seguente:

```
<file-mapping>
      <original-location>E:\disks\sysaux.dbf</original-location>
      <alternate-location>E:\disks\sysaux.dbf</alternate-location>
</file-mapping>
```
La mappatura file specifica da dove viene ripristinato un file. La posizione originale è la posizione del file sul file system attivo al momento del backup. La posizione alternativa è la posizione da cui viene ripristinato il file.

4. Inserire le informazioni di mappatura del file system montato utilizzando il formato mostrato nell'esempio:

```
<mountpoint-mapping>
       <original-location>E:\disks\sysaux.dbf</original-location>
       <snapname>snapname</snapname>
       <alternate-location>E:\disks\sysaux.dbf</alternate-location>
</mountpoint-mapping>
```
Mountpoint si riferisce al percorso della directory C: \myfs. La mappatura del punto di montaggio specifica il punto di montaggio da cui vengono ripristinati i file. La posizione originale è la posizione del punto di montaggio nel file system attivo al momento del backup. La posizione alternativa è il punto di montaggio da cui vengono ripristinati i file nella posizione originale. Il snapname È il nome della copia Snapshot in cui è stato eseguito il backup dei file originali.

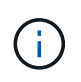

Il nome della copia Snapshot è un componente necessario perché lo stesso file system può essere utilizzato più volte in una singola operazione di backup (ad esempio, una volta per i file di dati e una volta per i registri).

5. Immettere quanto segue:

```
</restore-specification>
```
6. Salvare il file come file .xml e chiudere la specifica.

## <span id="page-4-0"></span>**Ripristinare i backup da una posizione alternativa**

È possibile eseguire il ripristino da una posizione alternativa per ripristinare i file di dati da un file system intermedio a un file system attivo.

### **Di cosa hai bisogno**

• Creare un file XML con specifica di ripristino e specificare il tipo di metodo di ripristino che si desidera utilizzare.

### **A proposito di questa attività**

È possibile utilizzare smsap backup restore E specificare il file XML delle specifiche di ripristino creato per ripristinare il backup da una posizione alternativa.

#### **Fase**

1. Immettere il seguente comando:

```
smsap backup restore -profile profile -label label -complete-alllogs
-restorespec restorespec
```
#### **Informazioni sul copyright**

Copyright © 2024 NetApp, Inc. Tutti i diritti riservati. Stampato negli Stati Uniti d'America. Nessuna porzione di questo documento soggetta a copyright può essere riprodotta in qualsiasi formato o mezzo (grafico, elettronico o meccanico, inclusi fotocopie, registrazione, nastri o storage in un sistema elettronico) senza previo consenso scritto da parte del detentore del copyright.

Il software derivato dal materiale sottoposto a copyright di NetApp è soggetto alla seguente licenza e dichiarazione di non responsabilità:

IL PRESENTE SOFTWARE VIENE FORNITO DA NETAPP "COSÌ COM'È" E SENZA QUALSIVOGLIA TIPO DI GARANZIA IMPLICITA O ESPRESSA FRA CUI, A TITOLO ESEMPLIFICATIVO E NON ESAUSTIVO, GARANZIE IMPLICITE DI COMMERCIABILITÀ E IDONEITÀ PER UNO SCOPO SPECIFICO, CHE VENGONO DECLINATE DAL PRESENTE DOCUMENTO. NETAPP NON VERRÀ CONSIDERATA RESPONSABILE IN ALCUN CASO PER QUALSIVOGLIA DANNO DIRETTO, INDIRETTO, ACCIDENTALE, SPECIALE, ESEMPLARE E CONSEQUENZIALE (COMPRESI, A TITOLO ESEMPLIFICATIVO E NON ESAUSTIVO, PROCUREMENT O SOSTITUZIONE DI MERCI O SERVIZI, IMPOSSIBILITÀ DI UTILIZZO O PERDITA DI DATI O PROFITTI OPPURE INTERRUZIONE DELL'ATTIVITÀ AZIENDALE) CAUSATO IN QUALSIVOGLIA MODO O IN RELAZIONE A QUALUNQUE TEORIA DI RESPONSABILITÀ, SIA ESSA CONTRATTUALE, RIGOROSA O DOVUTA A INSOLVENZA (COMPRESA LA NEGLIGENZA O ALTRO) INSORTA IN QUALSIASI MODO ATTRAVERSO L'UTILIZZO DEL PRESENTE SOFTWARE ANCHE IN PRESENZA DI UN PREAVVISO CIRCA L'EVENTUALITÀ DI QUESTO TIPO DI DANNI.

NetApp si riserva il diritto di modificare in qualsiasi momento qualunque prodotto descritto nel presente documento senza fornire alcun preavviso. NetApp non si assume alcuna responsabilità circa l'utilizzo dei prodotti o materiali descritti nel presente documento, con l'eccezione di quanto concordato espressamente e per iscritto da NetApp. L'utilizzo o l'acquisto del presente prodotto non comporta il rilascio di una licenza nell'ambito di un qualche diritto di brevetto, marchio commerciale o altro diritto di proprietà intellettuale di NetApp.

Il prodotto descritto in questa guida può essere protetto da uno o più brevetti degli Stati Uniti, esteri o in attesa di approvazione.

LEGENDA PER I DIRITTI SOTTOPOSTI A LIMITAZIONE: l'utilizzo, la duplicazione o la divulgazione da parte degli enti governativi sono soggetti alle limitazioni indicate nel sottoparagrafo (b)(3) della clausola Rights in Technical Data and Computer Software del DFARS 252.227-7013 (FEB 2014) e FAR 52.227-19 (DIC 2007).

I dati contenuti nel presente documento riguardano un articolo commerciale (secondo la definizione data in FAR 2.101) e sono di proprietà di NetApp, Inc. Tutti i dati tecnici e il software NetApp forniti secondo i termini del presente Contratto sono articoli aventi natura commerciale, sviluppati con finanziamenti esclusivamente privati. Il governo statunitense ha una licenza irrevocabile limitata, non esclusiva, non trasferibile, non cedibile, mondiale, per l'utilizzo dei Dati esclusivamente in connessione con e a supporto di un contratto governativo statunitense in base al quale i Dati sono distribuiti. Con la sola esclusione di quanto indicato nel presente documento, i Dati non possono essere utilizzati, divulgati, riprodotti, modificati, visualizzati o mostrati senza la previa approvazione scritta di NetApp, Inc. I diritti di licenza del governo degli Stati Uniti per il Dipartimento della Difesa sono limitati ai diritti identificati nella clausola DFARS 252.227-7015(b) (FEB 2014).

#### **Informazioni sul marchio commerciale**

NETAPP, il logo NETAPP e i marchi elencati alla pagina<http://www.netapp.com/TM> sono marchi di NetApp, Inc. Gli altri nomi di aziende e prodotti potrebbero essere marchi dei rispettivi proprietari.